# Software control Presentation

Christian Schröder

# Starting the Application

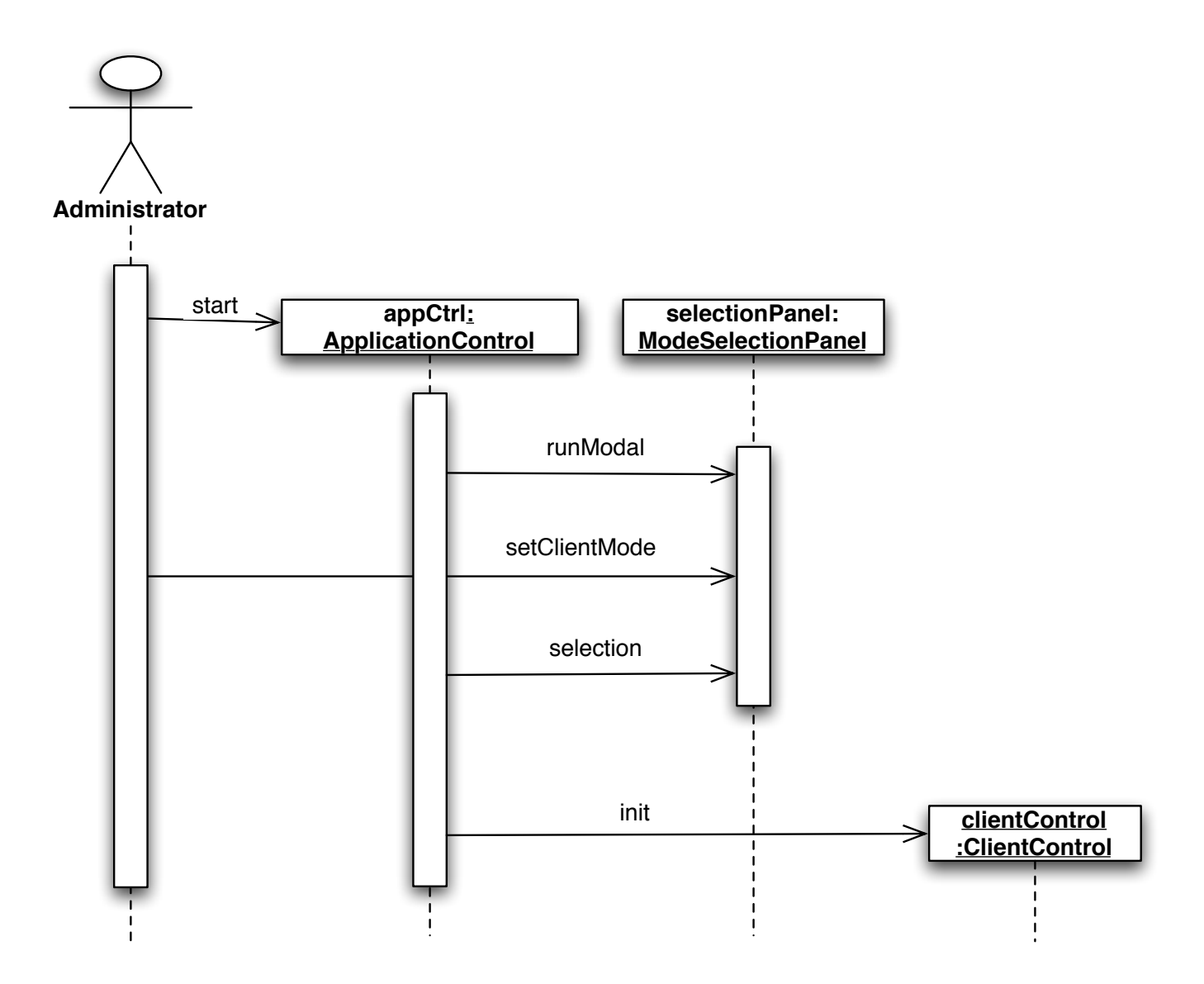

# Starting the Client

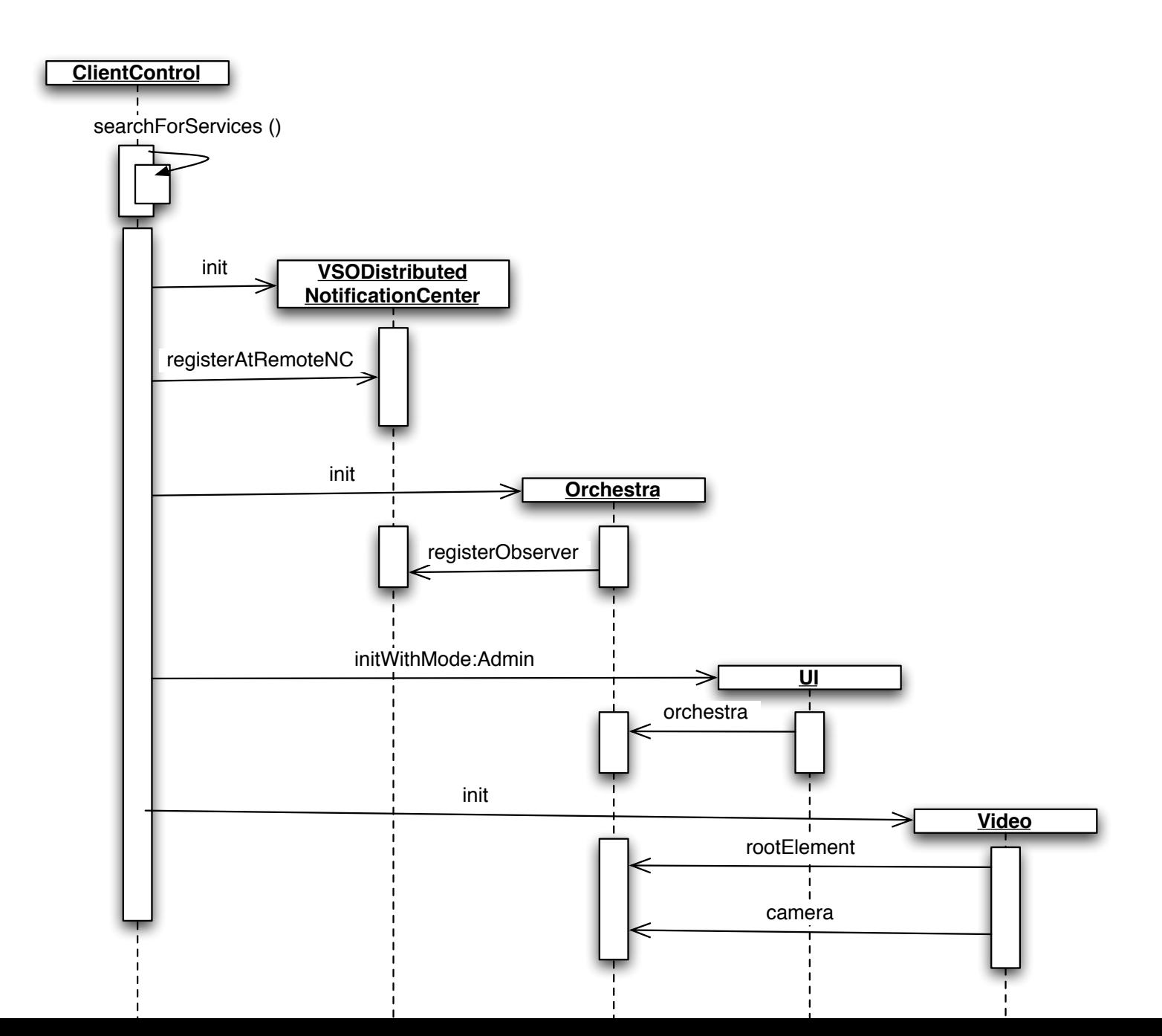

#### Starting the subsystems

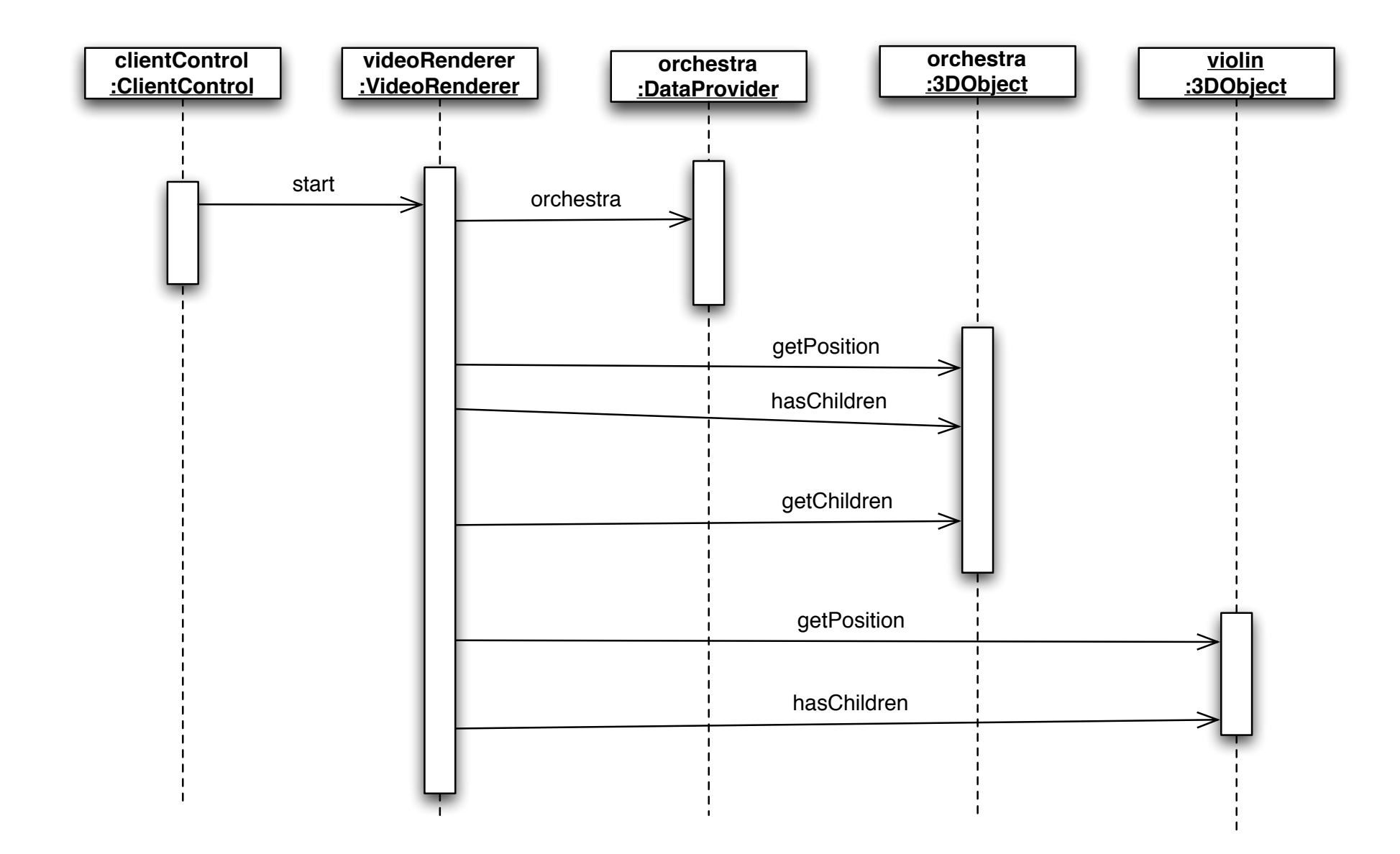

# Tracking the baton

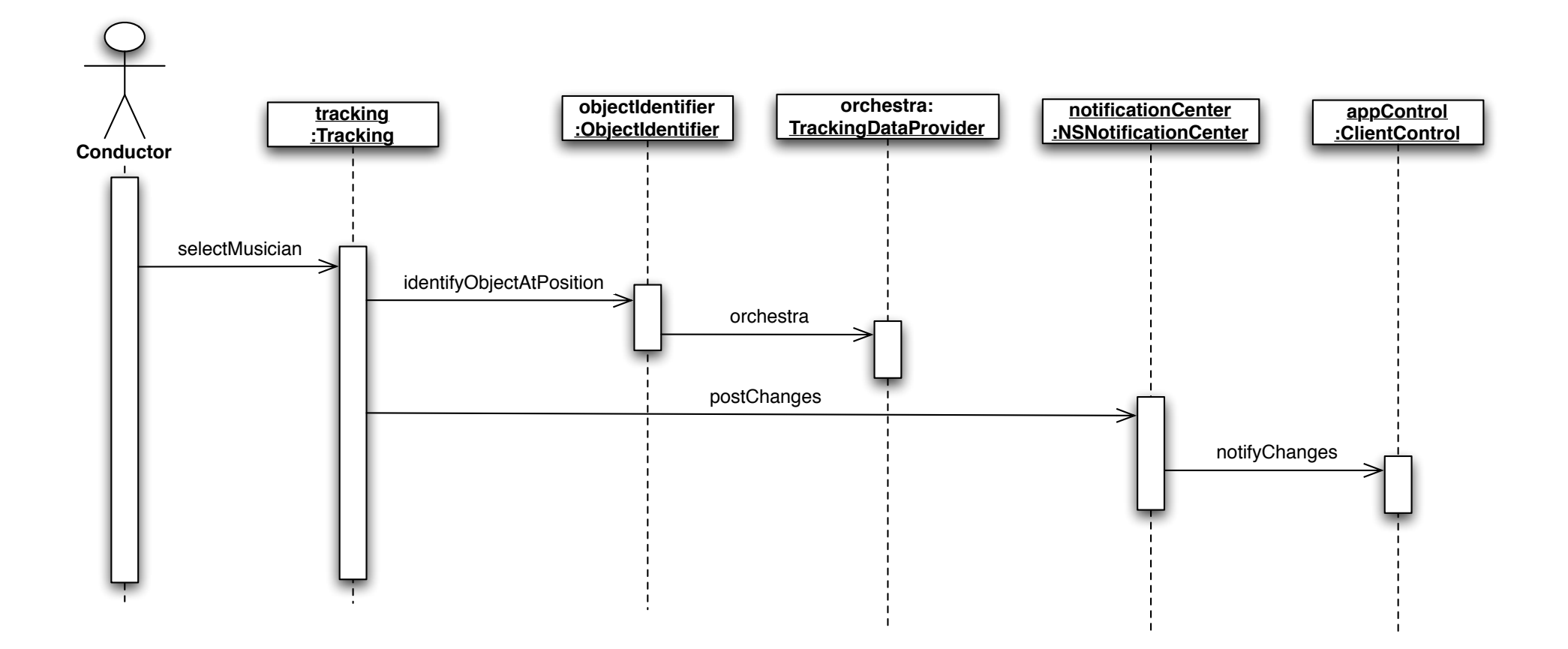

## Publishing changes on the net

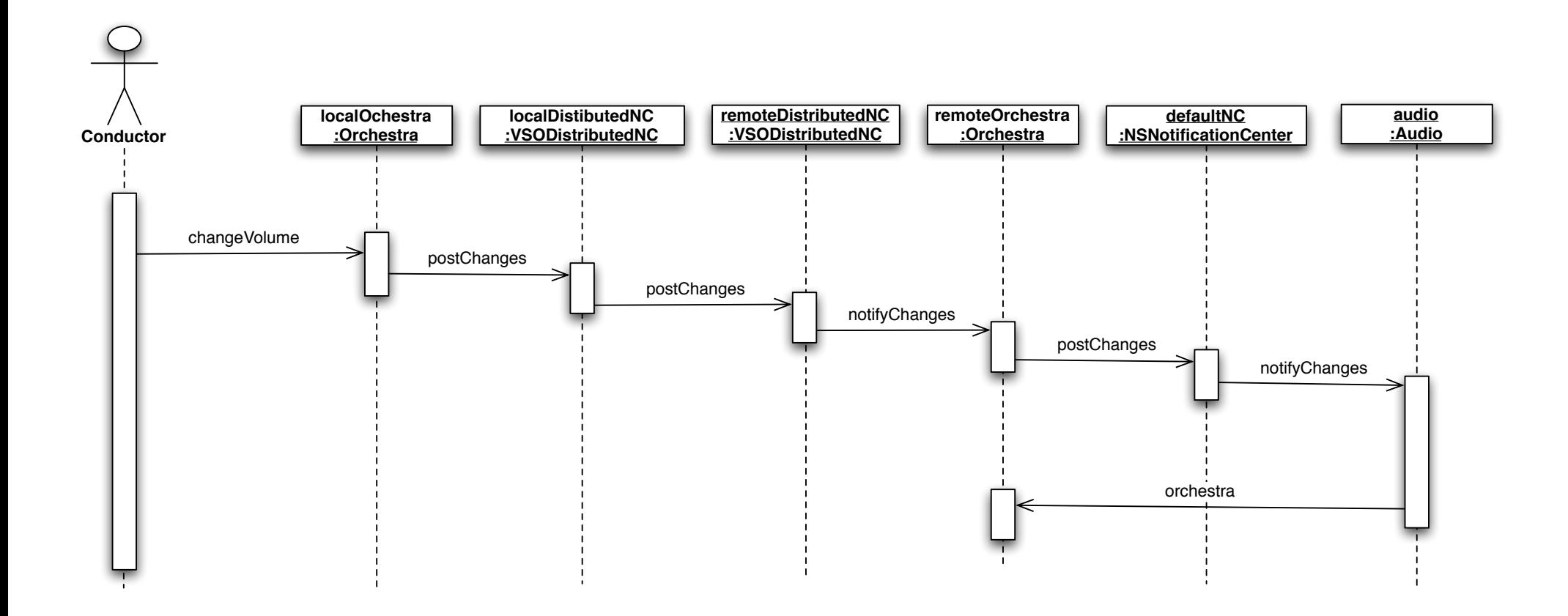